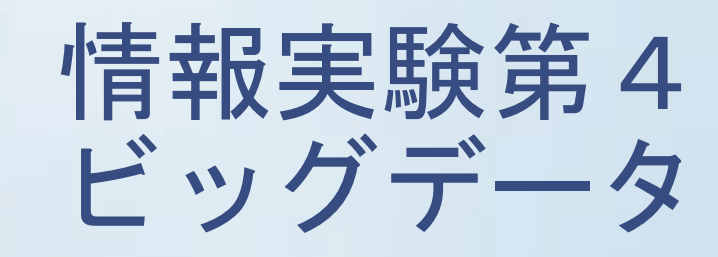

全体スケジュール

- 第1回 ガイダンス・環境構築
- ・ 第2回 講師紹介,Python基礎
	- 文法、データ型
	- テーブルデータ操作(pandas),グラフ
- ・ 第3回 テキストマイニング基礎① - 形態素解析、係り受け解析
- 第4回 テキストマイニング基礎②/個人課題 - 文書類似度
- ・ 第5回 個人課題
- 第6回 チーム作り/チーム課題設定
- ・ 第7回~第9回 チーム課題
- 第10回 チーム課題発表
- $\cdot$  Fxtra
- 第12回 まとめ(課題フィードバック等)

前準備

・プログラム保存用のフォルダを作る

書類/exp4bd/3rd/

#Finderで 書類 を表示して、右クリックメニュー (orメニュー [ファイル]) で[新規フォルダ]

• http://www.itpro.titech.ac.jp/exp4/からダウンロー ドした dataフォルダを3rdフォルダに格納

#フォルダのパス・名前は任意だが、以降の説明では上 記パスを利用するので、適宜読み替えること

# テキストマイニング基礎<br>~文書類似度~

#### 文書の特徴量

- ・前回、単語の出現回数を調べることで 文書の特徴を把握した
- ・複数の文書を比較するとき、単語の出現回数で比較する ことは適切なのか?
	- 一 どの文書でも共通的によく使われる単語より、 ある特定の文書にしか出現しない語のほうが、 より、その文書の特徴を表しているのでは?

#### 文書の特徴量 : TF-IDF

- 文書 $d$ i/中の単語 $t$ i/の特徴量には、TF-IDFがよく用いられる  $-$  tfidf $\iota i, j = tf \iota i, j \cdot idf \iota i$
- TF(Term Frequency:単語出現頻度)
	- その文書の中で特定の単語が出現した回数
	- tfli,j=nli,j / Jk nlk,j =文書dljにおける単語tliの出現回数/文書dljにおけるずべての 単語の出現回数の和
- IDF(Inverse Document Frequency:逆文書頻度) - idfli=log|D|/|{d:d=tli}| =総文書数/単語tliを含む文書数
- idfがにより、多くの文書に出現する語(一般的な語)は重 要度が下がり、特定の文書にしか出現しない単語の重要度 を上げる役割を果たす

## 文書の特徴量ベクトル

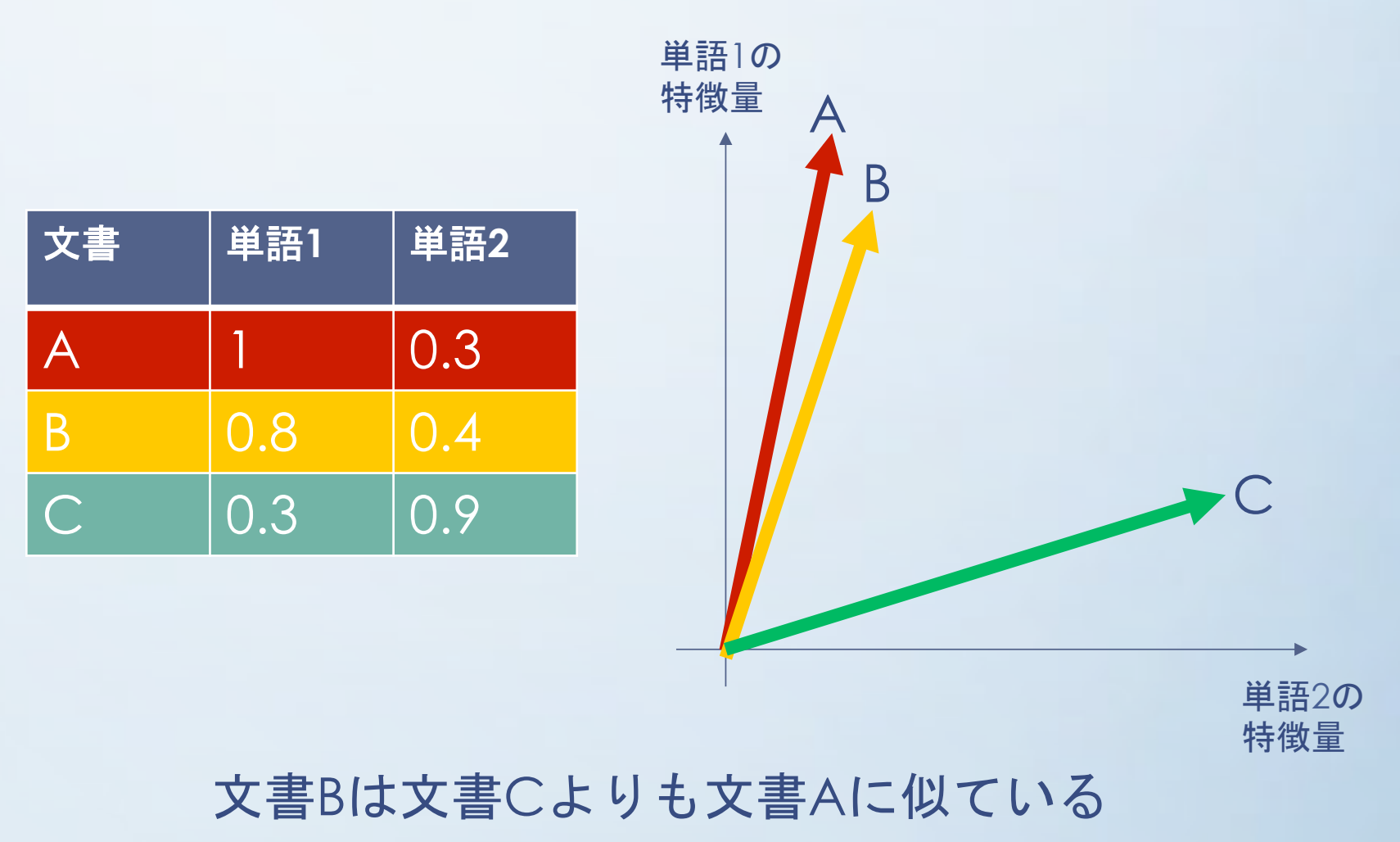

## 文書の類似度

- ・文書の類似度計算では、コサイン類似度がよく 使われる
	- ベクトル同士のなす角度の近さ。 1に近ければ類似しており、0に近ければ似ていない

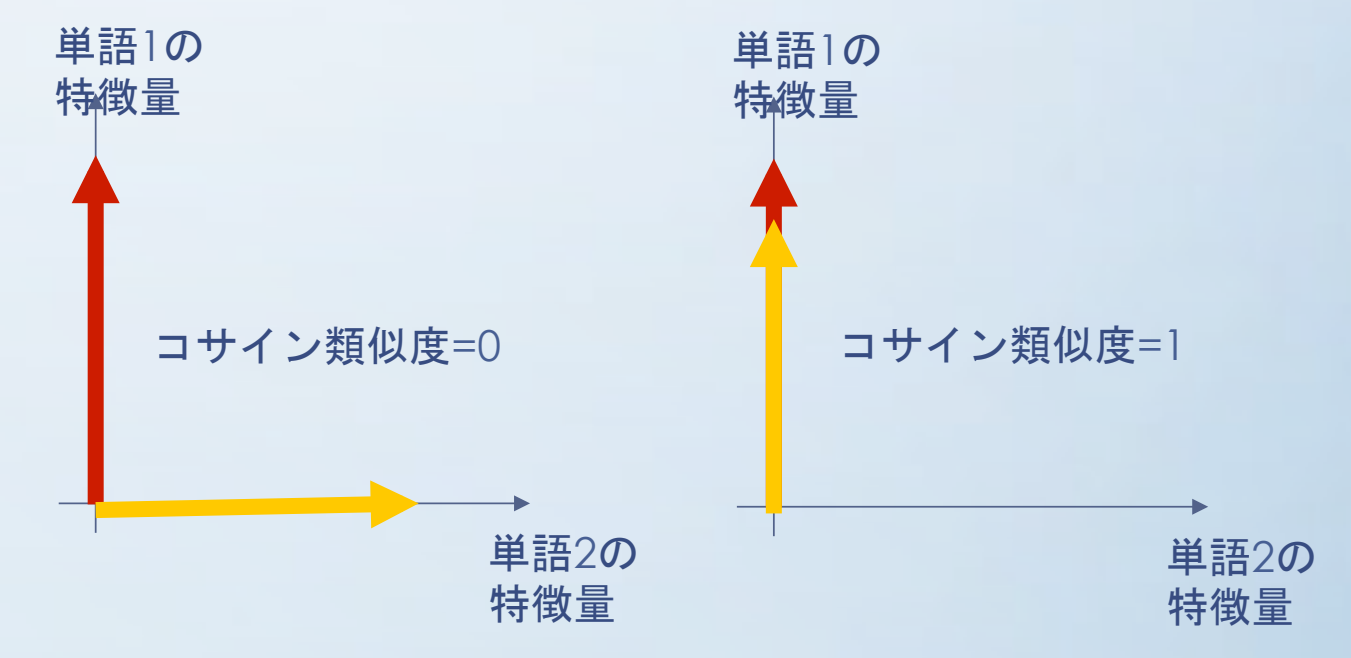

## 文書クラスタリング(教師なし学習)

文書群を似ている部分集合に分ける

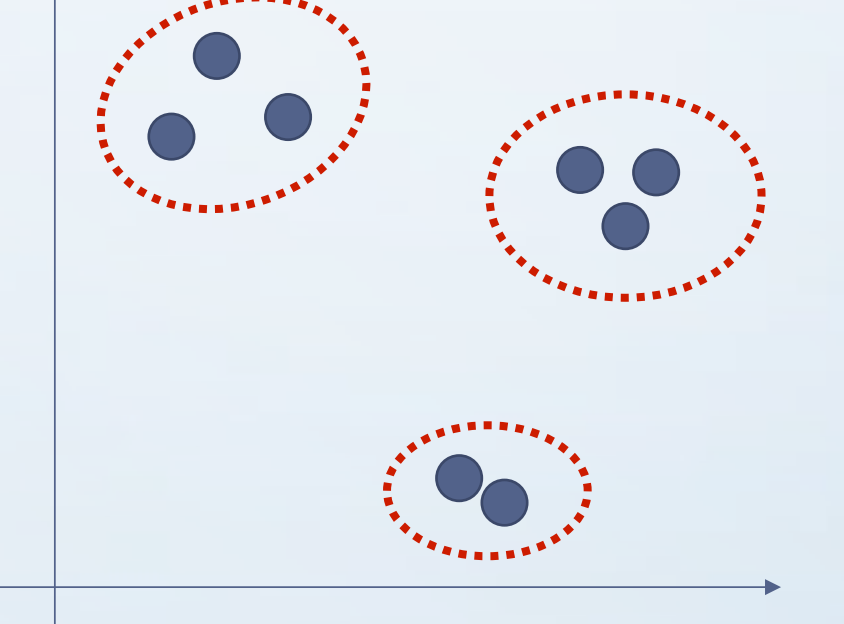

特徴量y

●文書 ↓ → クラスター

特徴量×

クラスタリング手法にはk-means, Ward法など、 様々なものがある

### 文書分類(教師あり学習)

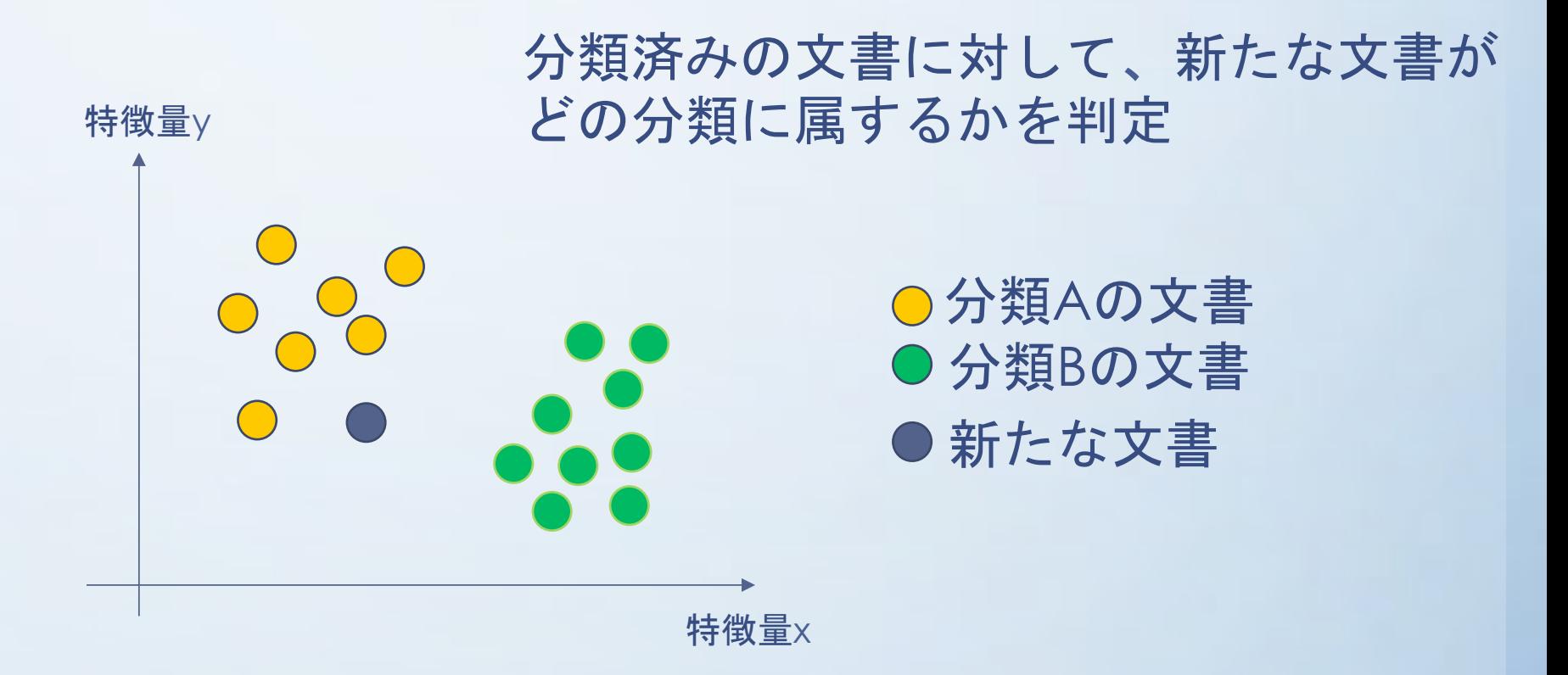

分類器にはナイーブベイズ、SVM(サポートベクターマシン) など、様々なものがある。

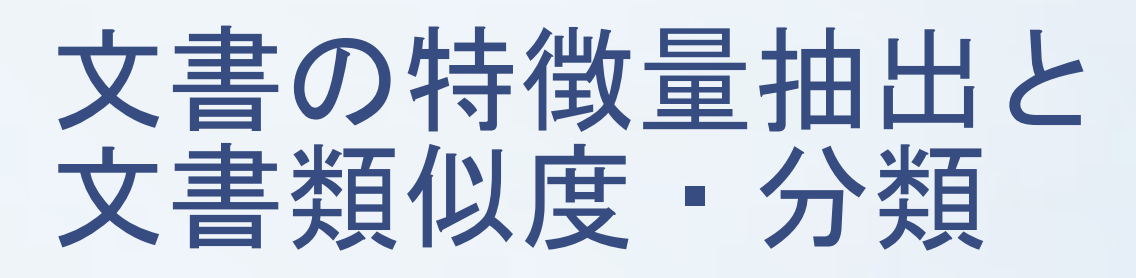

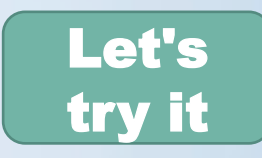

- Anconda Navigaterからjupyter notebookを起動
- Documents/exp4bd/2nd/を開く
- [New | Python3]を選択
- [File | Rename]で適当な名前で保存する

#### →以降は jupyter notebook で説明